Comcast Internet Installation Guide
>>CLICK HERE<<<</p>

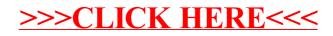